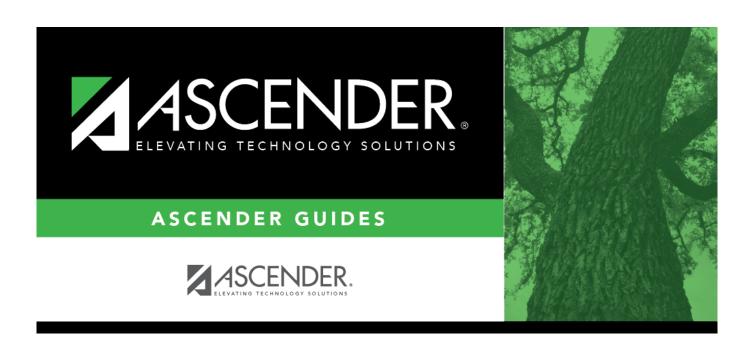

## **Budget**

2025/04/24 09:18 i Budget

2025/04/24 09:18 ii Budget

## **Table of Contents**

| Budget |   |
|--------|---|
| Budaet | 1 |

2025/04/24 09:18 iv Budget

## **Budget**

**ASCENDER Budget** creates a roadmap to plan and control your organization's spending activities.

The application puts users in control of department budgets, whether built from scratch or automatically generated. Items can efficiently be amended during the recommendation to approval process, and automatically post the approved budgets to Finance.

## **Change file ID:**

| Change | Click to change the file ID to another file ID.                                                                                |
|--------|----------------------------------------------------------------------------------------------------|
| Year   | Click * to select the school year to open.                                                                                     |
|        | Click to save the new file ID and close the page. Otherwise, click <b>Cancel</b> to close the page without making any changes. |

2025/04/24 09:18 1 Budget